# **TUTORIAL PARA CADASTRO NAS BIBLIOTECAS UFU**

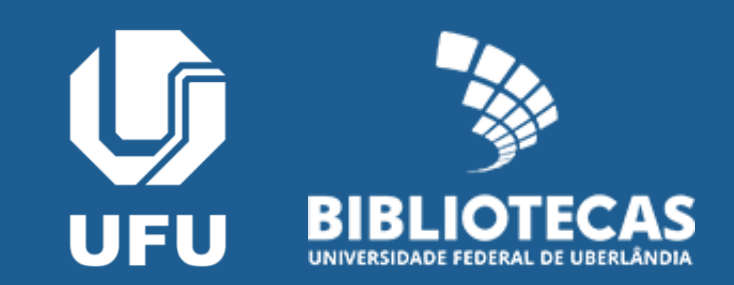

## **Cadastro integrado (SG x SophiA)**

- Discentes;
- Docentes;
- Técnicos administrativos

## **Cadastro Manual (procure o atendimento)**

- Aposentados;
- Docentes Projeto Fapemig;

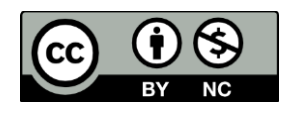

## **Cadastro integrado (SG x SophiA)**

### Acesse [https://servicos.bibliotecas.ufu.br/](https://servicos.bibliotecas.ufu.br/​)

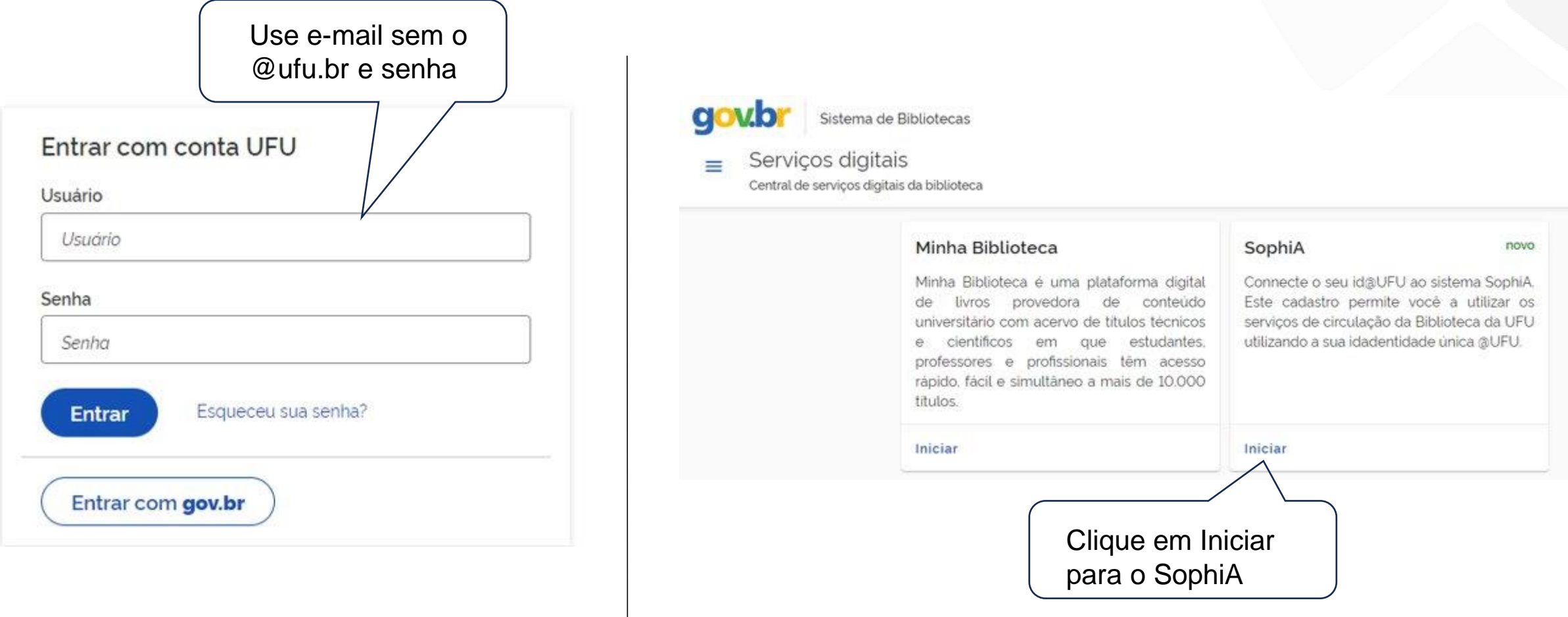

### Termo de Condições de Uso

### Termo de condições de uso

### Finalidade

A UFU torna publica e acessivel aos membros da comunidade académica o presente Termo de condicões e uso do sistema de gerenciamento de bibliotecas SophiA

### Definição

Para fins deste Termo, entende-se. SG: Sistema de Gestão UFU. SIE: Sistema de Informações para Ensino. Titular pessoa a quem se referem os dados pessoais que são objeto de tratamento icoleta, utilização, acesso, distribuição, armazenamento, eliminação, avaliação, controle, etc.) SophiA sistema contratado pela UFU para gerenciamento do seu acervo fisico e digital.

### Características gerais

O SophiA pode ser acessado em qualquer dispositivo conectado à internet

Ao(A) titular sera permitido o compartilhamento dos dados pessoais e acadêmicos do SG com SophiA para fins de cadastro de usuário. O acesso aos serviços de emprestimo, renovação, reserva e devolução de itens emprestados se dara durante o periodo em que o títular estiver matriculado ou ativo na UFU.

### Restrições de uso

Fica expressamente proibido:

- · O compartilhamento à terceiros(as) de senha de acesso ao sistema, bem como a distribuição do conteudo, midias digitais ou fisicas.
- · O uso comercial de venda, revenda, reprodução ou distribuição do conteudo do sistema

A UFU não se responsabilidade pelo uso indevido do sistema, falhas na segurança de dados ou ilegalidades cometidas por terceirostas)

### Direitos autorais

O conteúdo disponibilizado no SophiA é protegido pela lei de direitos autorais e pela legislação de propriedade industrial vigente, conforme aplicavel Otal títular concorda em cumprir com todas as leis de proteção dos direitos autorais em conexão com o uso do SophiA e do conteúdo nele disponibilizado. Em caso de descumprimento, os serviços serão suspensos imediatamente e o titular será legalmente responsabilizado.

### Dos dados coletados e sua finalidade

A UFU coleta dados indispensáveis ao funcionamento do sistema, como nome e e-mail institucional, dados pessoais e académicos, podendo ainda, serem coletadas as informações sobre navegação do(a) titular no sistema.

Aceito os termos!

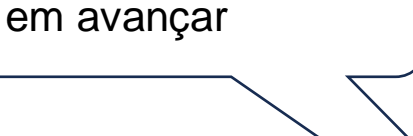

Leia, aceite e clique

Avançar

### **Vínculo UFU**

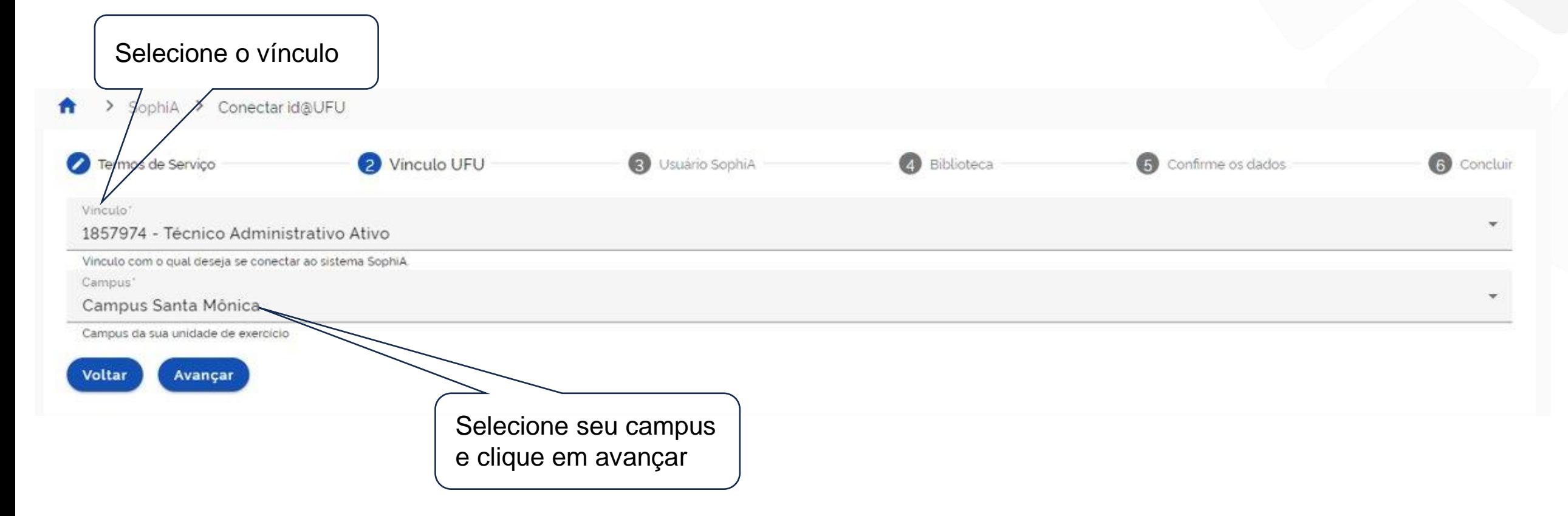

### **Usuário SophiA**

Caso já tenha cadastro ativo no SophiA, selecione seu usuário para atualizar os dados cadastrais e vincular o id@UFU.

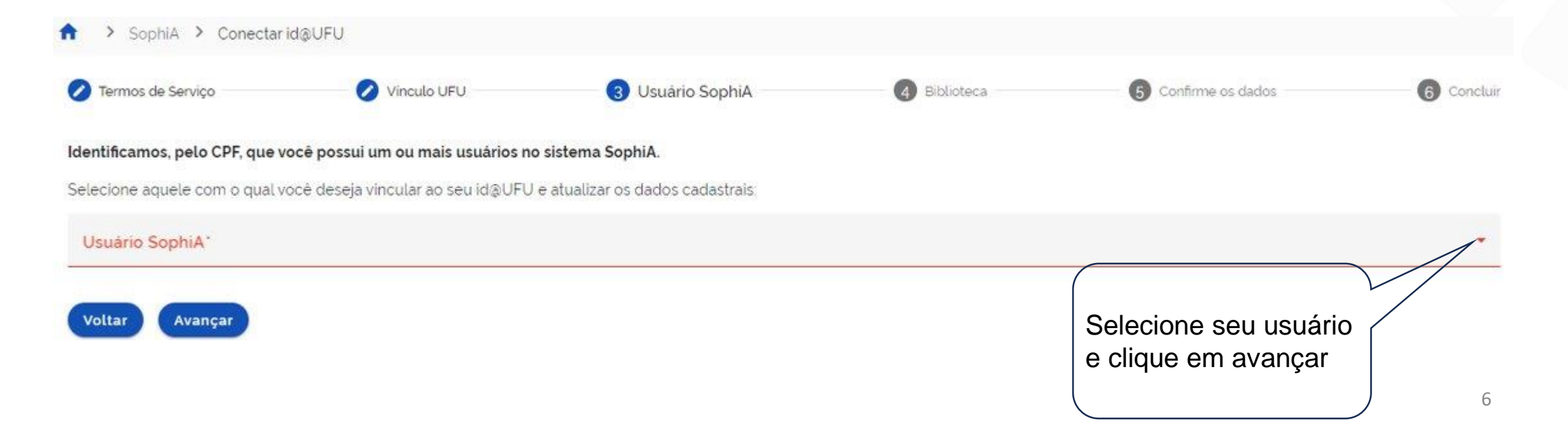

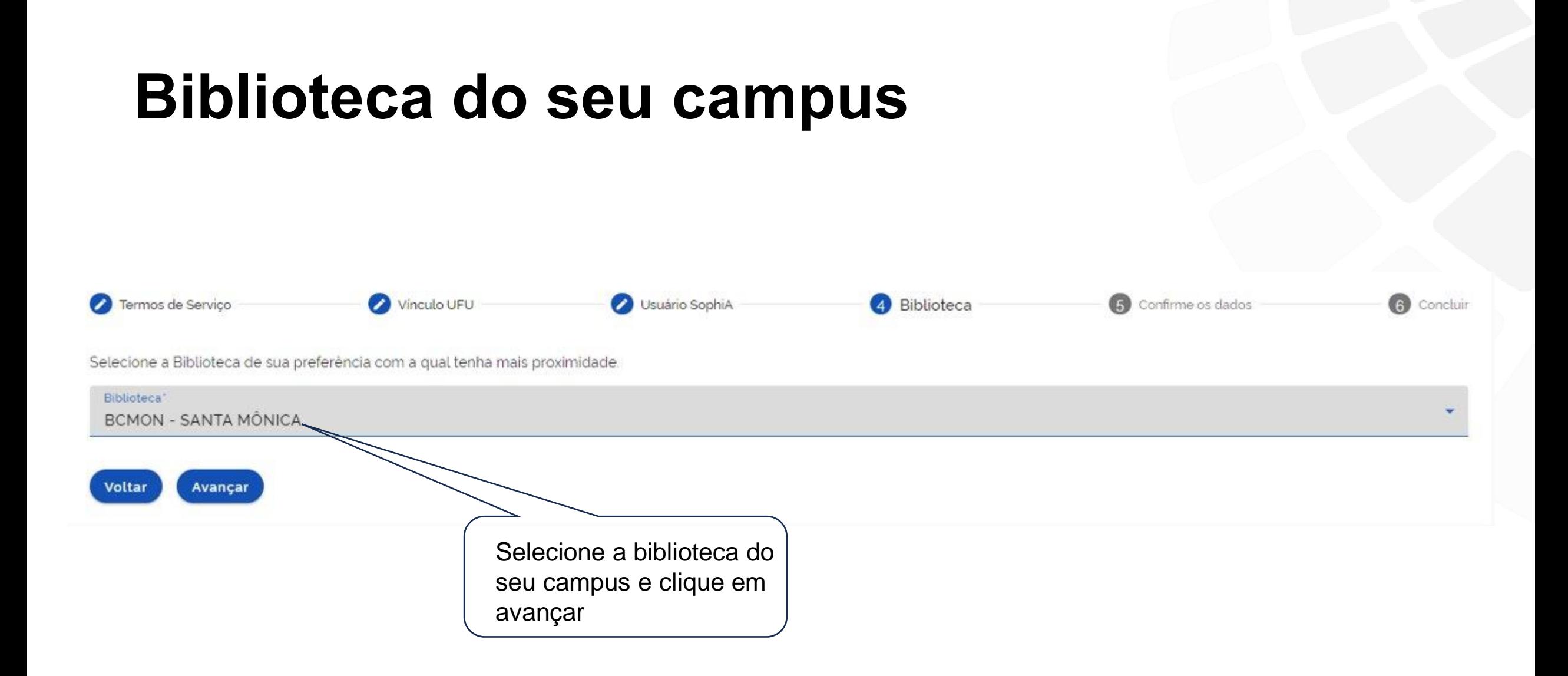

### **Confirmação dos dados**

Confirme seus dados, selecione a opção de confirmação e conclua o cadastro.

Caso algum dado esteja errado, entre em contato com seu setor de registro:

- Graduação PROGRAD;
- Pós-graduação PROPP;
- Servidores PROGEP.

 $1 - 2 - 1 = 1 - 1 = 1 - 1 = 1$ 

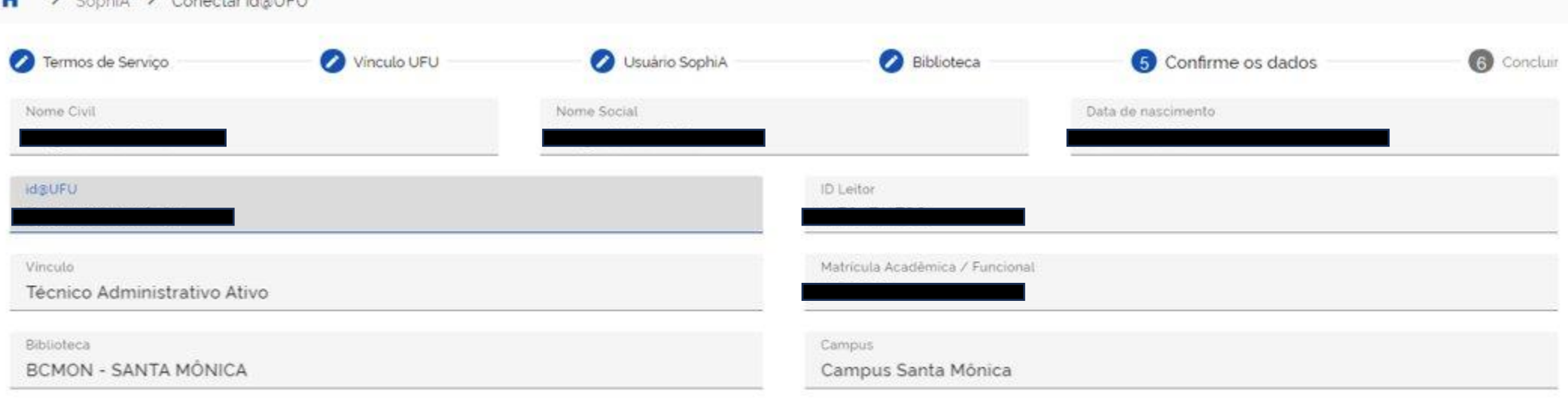

Os dados estão corretos e estou de acordo em os compartilhar com sistema SophiA

### **Cadastro efetuado ou atualizado**

Agora é possível acessar no SophiA utilizando seu Id UFU:

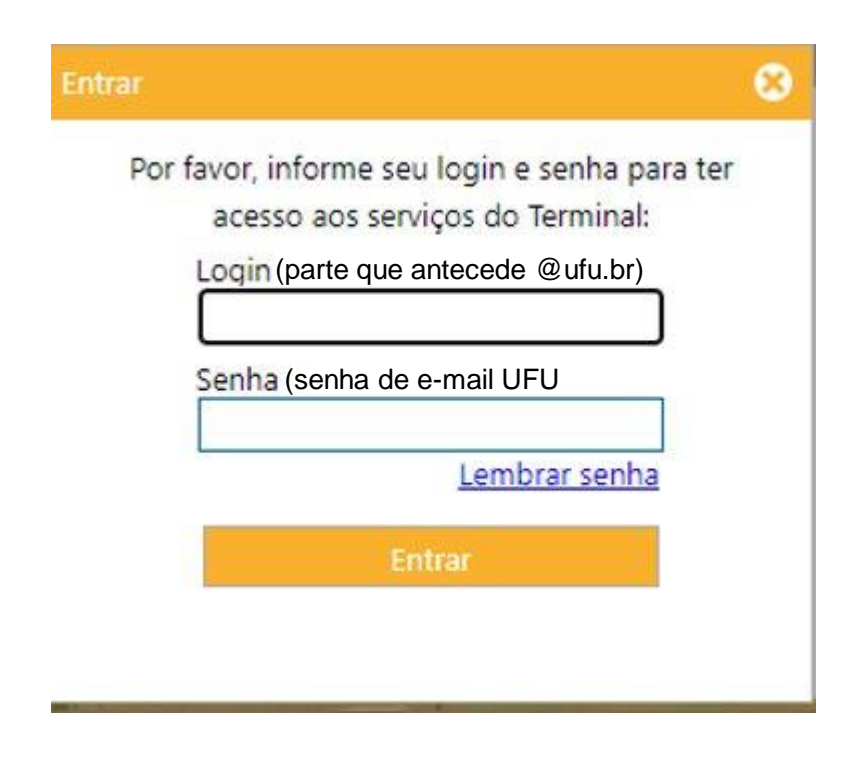

Para o autoatendimento também utilize seu Id UFU:

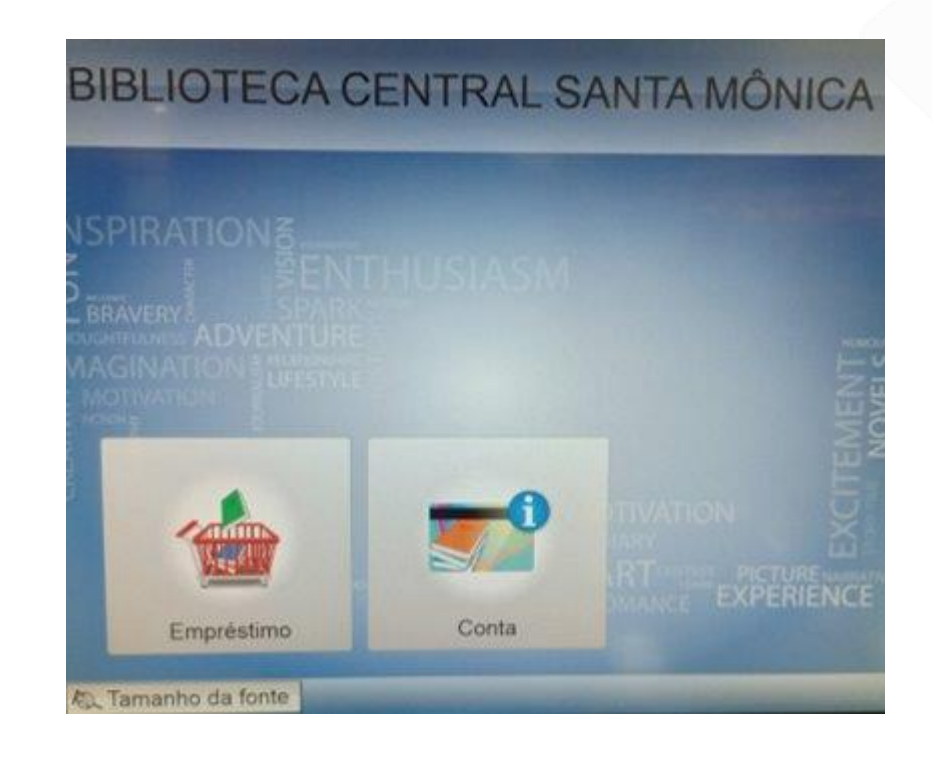

### Em caso de dúvida entre em contato clicando aqui

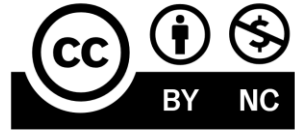

Este documento está licenciado sob uma licença Creative Commons CC BY-NC 4.0

Esta licença permite que outros distribuam, remixem, adaptem e criem a partir deste trabalho, exceto para fins comerciais, desde que seja atribuído o devido crédito pela criação original.

Texto da licença https://creativecommons.org/licenses/by-nc/4.0/deed.pt\_BR

BIBLIOTECAS UNIVERSIDADE FEDERAL DE UBERLÂNDIA